# Towards Path Tracing Pixel Filtering and Multidimensional Monte Carlo Integration

Aalto CS-E5520 Spring 2024 Jaakko Lehtinen

 $\frac{60}{100}$ <br>Aalto CS-E5520 Spring 2024 – Lehtinen 1 $\frac{60}{100}$ 

#### Aalto CS-E5520 Spring 2024 – Lehtinen

## Today

- Path Tracing
	- –Intro: nested vs. multidimensional integrals and pixel filtering
	- –Recursive sampling of rendering equation using Monte Carlo
	- –Direct light sampling
- Bells and whistles

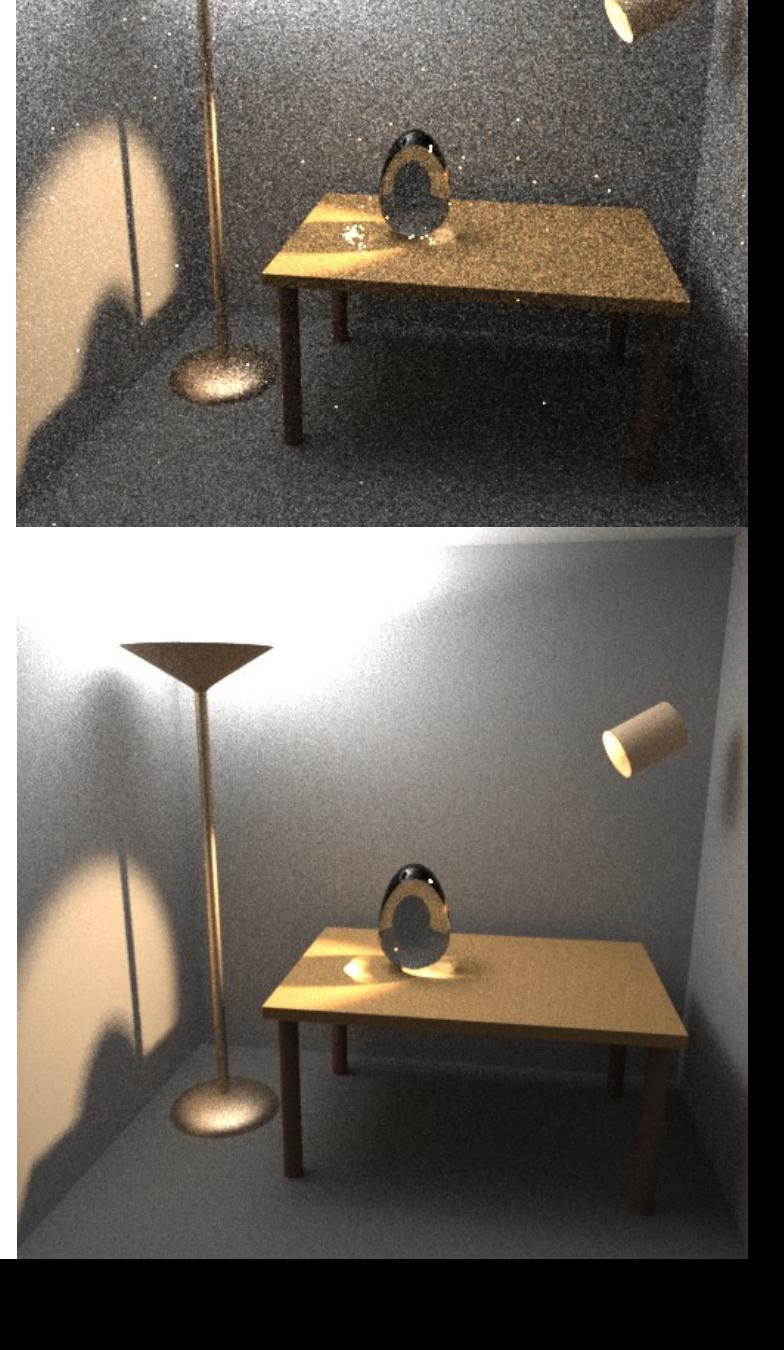

#### NVIDIA [Marbles at Night](https://www.youtube.com/watch?v=NgcYLIvlp_k)

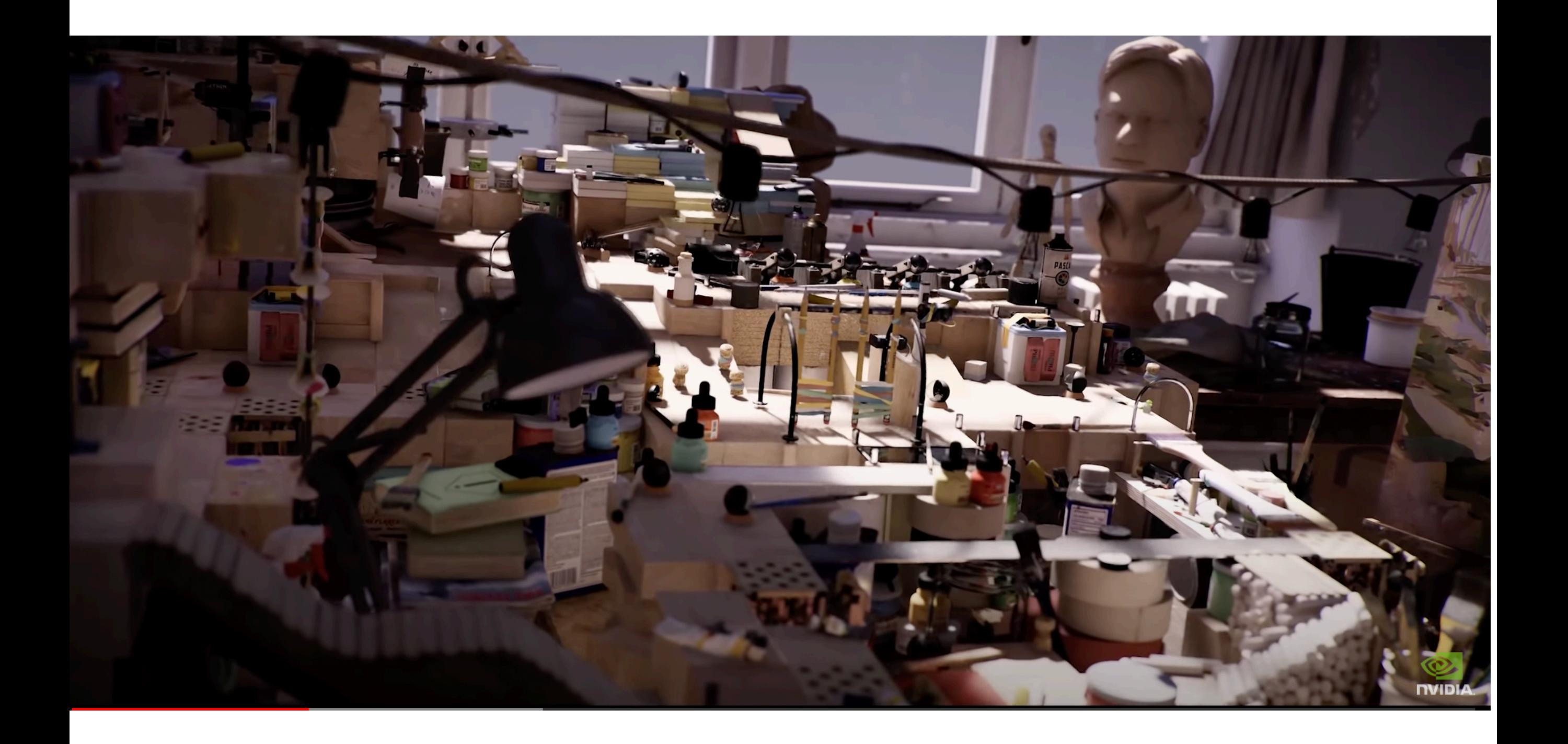

#### Monte Carlo Integration

$$
\int_{S} f(x) dx = E\left\{\frac{f(x)}{p(x)}\right\}_p
$$

- Distribute samples in integration domain S according to probability density function  $p(x)$
- Then integral equals the expected value of  $f(x)/p(x)$

#### Let's Go Back to Pixel Filtering

- Remember antialiasing theory from C3100?
- To reduce aliasing, we should ideally...?

### Let's Go Back to Pixel Filtering

- Remember antialiasing theory from C3100?
- To reduce aliasing, we should ideally...
	- 1. Low-pass filter the radiance on the image plane before sampling (convolve continuous radiance function + prefilter)
	- 2. Then sample the low-pass filtered radiance at pixel centers
- But we found this was impossible so we turned to supersampling (average many samples in pixel)
	- There is a "proper" way to look at that as well, and here it is..
- (And separate tricks for textures)
	- MIP-maps

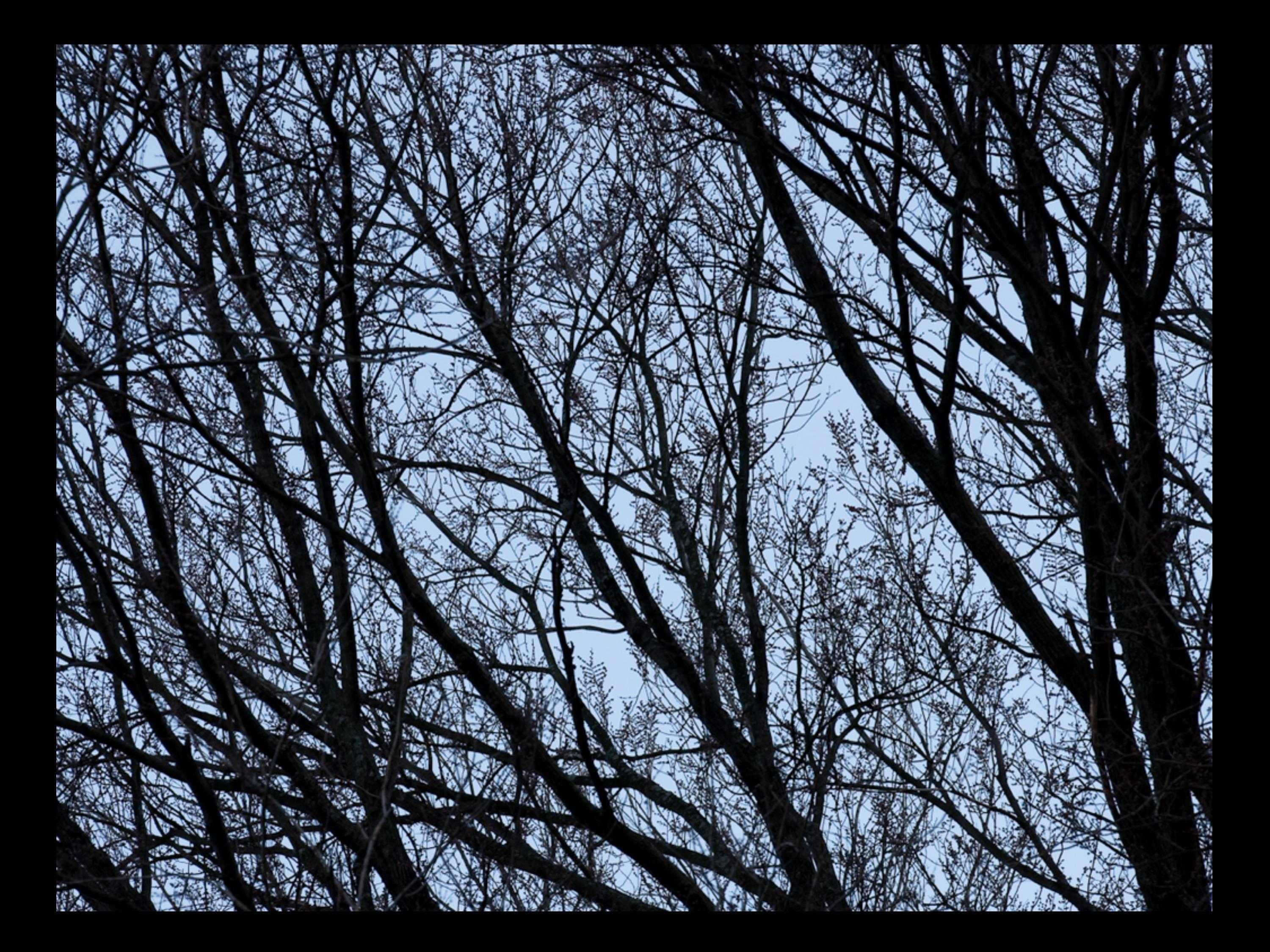

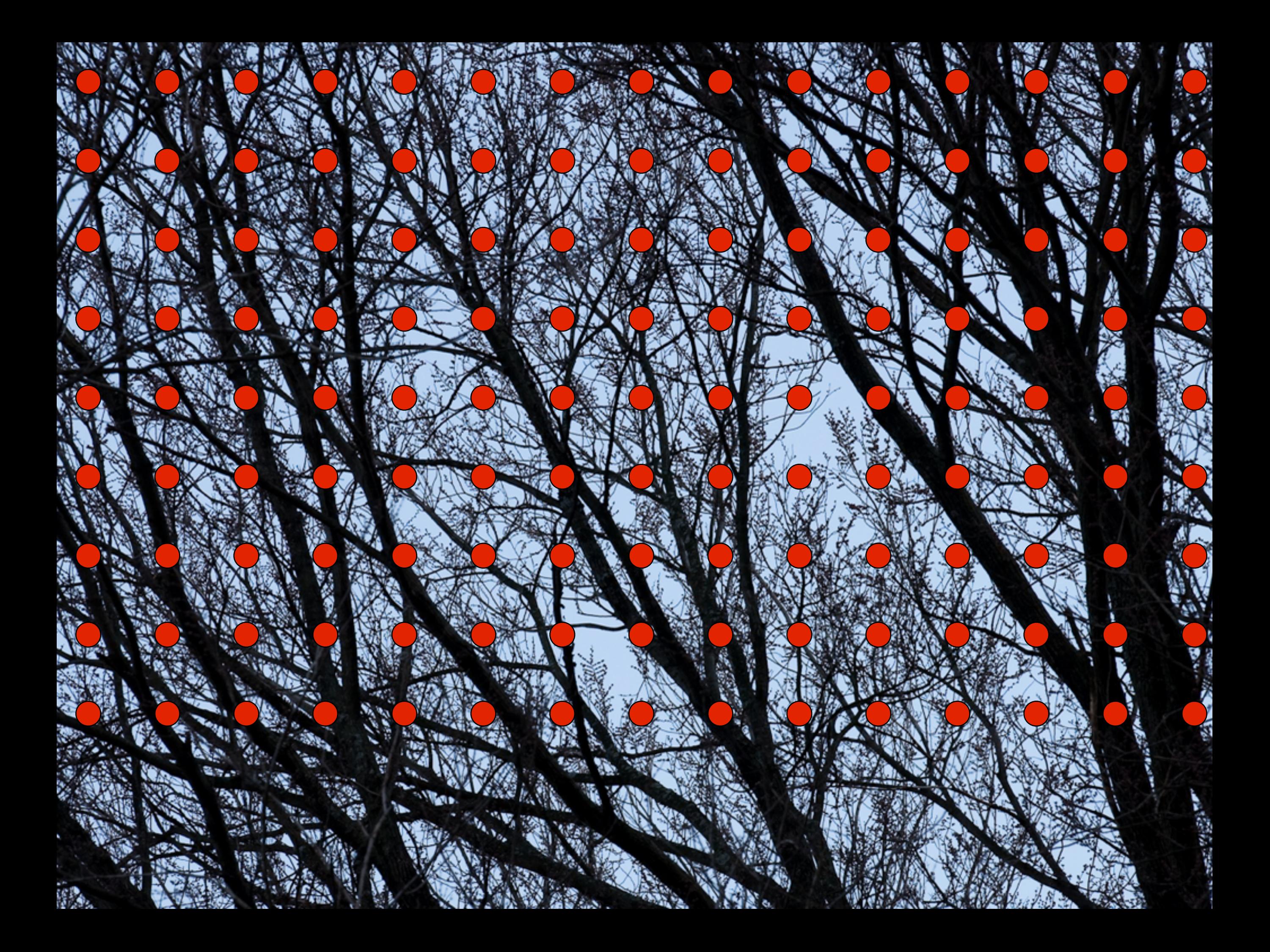

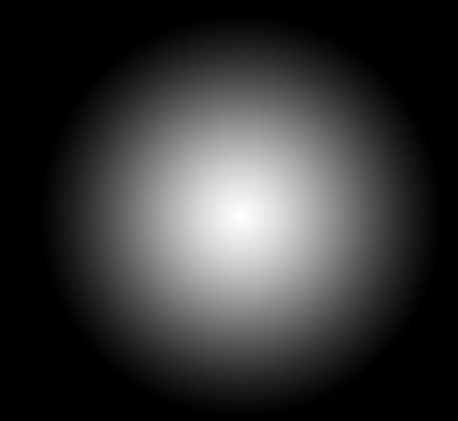

#### Filter *f*(*x-xj*,*y-yj*) centered at pixel (*xj*, *yj*)

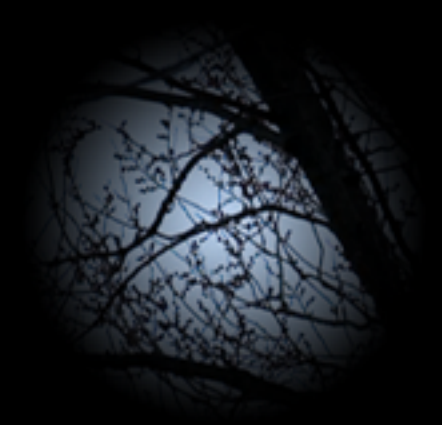

#### Filter *f*(*x-xj*,*y-yj*) centered at pixel (*xj*, *yj*) times the underlying signal

Aalto CS-E5520 Spring 2024 – Lehtinen 11 Low-pass filtered continuous image = convolution of filter *f* and input image *Note: we can never compute this fully!*

 $\overline{\phantom{a}}$  $\Box$  $\begin{pmatrix} 1 \\ 1 \end{pmatrix}$  $\begin{pmatrix} 1 \\ 1 \end{pmatrix}$  $\overline{\phantom{a}}$  $\mathcal{L}_{\mathcal{A}}$ - 1  $\begin{array}{c} \begin{array}{c} \begin{array}{c} \end{array} \end{array} \end{array}$  $\bigodot$  $\begin{pmatrix} 1 \\ 1 \end{pmatrix}$  $\bigodot$  $\bigodot$  $\bigodot$  $\begin{pmatrix} 1 \\ 1 \end{pmatrix}$  $(\quad)$  $\blacksquare$  $\left( \begin{array}{c} \end{array} \right)$  $\begin{pmatrix} 1 \\ 1 \end{pmatrix}$ 1990)  $\begin{array}{c} \begin{array}{c} \end{array} \end{array}$  $\bigcirc$  $\bigcirc$  $\bigodot$  $\bigcirc$  $\bigodot$  $\begin{pmatrix} 1 \\ 1 \end{pmatrix}$  $\begin{pmatrix} 1 \\ 1 \end{pmatrix}$  $\begin{pmatrix} 1 \\ 1 \end{pmatrix}$  $\left( \begin{array}{c} \end{array} \right)$  $\left( \begin{array}{c} 1 \end{array} \right)$  $\bigcirc$  $\bigodot$  $\begin{pmatrix} 1 \\ 1 \end{pmatrix}$  $\bigcirc$  $\bigodot$  $\bigodot$  $\begin{pmatrix} 1 \\ 1 \end{pmatrix}$  $\begin{pmatrix} 1 \\ 1 \end{pmatrix}$  $\begin{pmatrix} 1 \\ 1 \end{pmatrix}$  $\begin{pmatrix} 1 \\ 1 \end{pmatrix}$  $\begin{pmatrix} 1 \\ 1 \end{pmatrix}$  $\left( \begin{array}{c} \end{array} \right)$  $\left( \begin{array}{c} \end{array} \right)$  $\bigcirc$  $\begin{pmatrix} 1 \\ 1 \end{pmatrix}$  $\begin{pmatrix} 1 \\ 1 \end{pmatrix}$  $\begin{pmatrix} 1 \\ 1 \end{pmatrix}$  $\bigcirc$  $\bigodot$  $\bigodot$  $\bigcirc$  $\Box$  $\begin{pmatrix} 1 \\ 1 \end{pmatrix}$  $\begin{pmatrix} 1 \\ 1 \end{pmatrix}$  $\begin{pmatrix} 1 \\ 1 \end{pmatrix}$  $\begin{pmatrix} 1 \\ 1 \end{pmatrix}$  $\bigcirc$  $\begin{pmatrix} \phantom{-} \end{pmatrix}$  $\bigcirc$  $\begin{pmatrix} 1 \\ 1 \end{pmatrix}$  $\begin{pmatrix} 1 \\ 1 \end{pmatrix}$  $\bigodot$  $\begin{pmatrix} 1 \\ 1 \end{pmatrix}$  $\Box$  $\begin{pmatrix} 1 \\ 1 \end{pmatrix}$  $\begin{pmatrix} 1 \\ 1 \end{pmatrix}$  $\rightarrow$  $\rightarrow$  $\bigcap$  $\bigcirc$  $\bigodot$  $\bigcirc$  $\begin{pmatrix} 1 \\ 1 \end{pmatrix}$  $\bigodot$  $\begin{pmatrix} 1 \\ 1 \end{pmatrix}$  $\begin{pmatrix} 1 \\ 1 \end{pmatrix}$  $\begin{pmatrix} 1 & 1 \\ 1 & 1 \end{pmatrix}$  $\overline{\phantom{a}}$  $\left( \begin{array}{c} \hline \end{array} \right)$  $\rightarrow$  $\bigcirc$  $\begin{array}{c} \begin{array}{c} \begin{array}{c} \end{array} \end{array} \end{array}$  $\bigodot$  $\begin{pmatrix} 1 \\ 1 \end{pmatrix}$  $\bigodot$  $\bigcirc$  $\begin{pmatrix} 1 \\ 1 \end{pmatrix}$  $\begin{pmatrix} 1 \\ 1 \end{pmatrix}$  $\begin{pmatrix} 1 \\ 1 \end{pmatrix}$  $\mathcal{L}(\mathcal{A})$  $\rightarrow$ ra (  $\bigodot$  $\begin{array}{c} \begin{array}{c} \begin{array}{c} \end{array} \end{array} \end{array}$  $\bigodot$  $\bigodot$  $\bigcirc$  $\begin{pmatrix} 1 \\ 1 \end{pmatrix}$  $\begin{pmatrix} 1 \\ 1 \end{pmatrix}$  $\begin{pmatrix} 1 \\ 1 \end{pmatrix}$  $\begin{pmatrix} 1 \\ 1 \end{pmatrix}$  $\begin{pmatrix} 1 \\ 1 \end{pmatrix}$  $\begin{pmatrix} 1 & 1 \\ 1 & 1 \end{pmatrix}$  $\sim$  )

Samples at pixel centers (*xj*, *yj*)

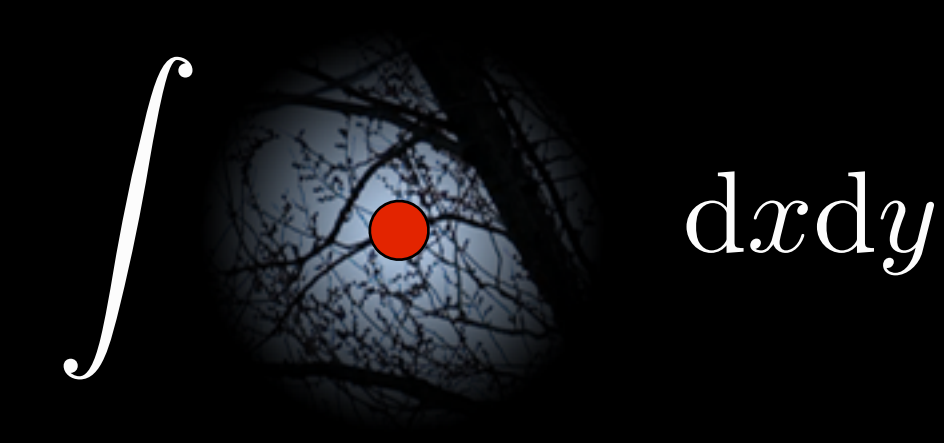

i.e., value for pixel at (*xj*,*yj*) is the integral of the filter times the underlying signal

Sampled values are reconstructed to the continuous domain using another filter (here, the box)

Aalto CS-E5520 Spring 2024 – Lehtinen 14 Aalto CS-E5520 Spring 2024 – Lehtinen 14

## Pixel Filtering

• Prefilter convolution and sampling can be combined:

$$
I_j = \int_{\text{screen}} f(x - x_j, y - y_j) L(x, y) dx dy
$$

- This just means evaluating the result of the continuous convolution at the discrete set of pixel centers
- The terms:
	- –*Ij* is the (discrete) intensity/radiance value of *j*th pixel
	- –*xj*,*yj* are the center of *j*th pixel
	- –*f* is the *pixel filter*
- Yes, it's just a weighted BNGKage

#### Common Pixel Filters, 1D profiles

$$
f_{\text{box}}(x) = \begin{cases} 1, & -0.5 \le x \le 0.5 \\ 0, & \text{otherwise} \end{cases}
$$
  
\n
$$
f_{\text{tent}}(x) = \begin{cases} x+1, & -1 \le x \le 0 \\ 1-x, & 0 \le x \le 1 \\ 0, & \text{otherwise} \end{cases}
$$
  
\n
$$
f_{\text{M-N}}(x) = \frac{1}{6} \begin{cases} 7|x|^3 - 12|x|^2 + \frac{16}{3} & |x| < 1 \\ -\frac{7}{3}|x|^3 + 12|x|^2 - 20|x| + \frac{32}{3} & 1 \le |x| \le 2 \\ 0, & \text{otherwise} \end{cases}
$$
  
\n
$$
\text{Michael-Netravali filter with A=1/3, B=1/3}
$$

Aalto CS-E5520 Spring 2024 – Lehtinen

 $\blacktriangle$ 

#### Extension to 2D

• "Tensor product" or "separable" filters are constructed from the 1D filters by multiplication

$$
f(x,y) = f(x)f(y)
$$

- You can also use a non-separable pyramid as a 2D filter, but there seems to be little point
- OK, one more: Gaussian

$$
f_{\text{Gaussian}}^{\sigma}(x) = \exp\{-\frac{x^2}{2\sigma^2}\}
$$

–Notes: sigma controls width; not normalized to unit integral! –Never drops to zero. We usually cut the filter at  $3*$  sigma or so.

### sinc ("perfect" low-pass) is not good

- From [Mitchell &](https://www.cs.utexas.edu/~fussell/courses/cs384g-fall2013/lectures/mitchell/Mitchell.pdf) [Netravali](https://www.cs.utexas.edu/~fussell/courses/cs384g-fall2013/lectures/mitchell/Mitchell.pdf)
- "Ringing"  $=$ familiar [Gibbs](https://en.wikipedia.org/wiki/Gibbs_phenomenon)  [phenomenon](https://en.wikipedia.org/wiki/Gibbs_phenomenon) from basic Fourier series

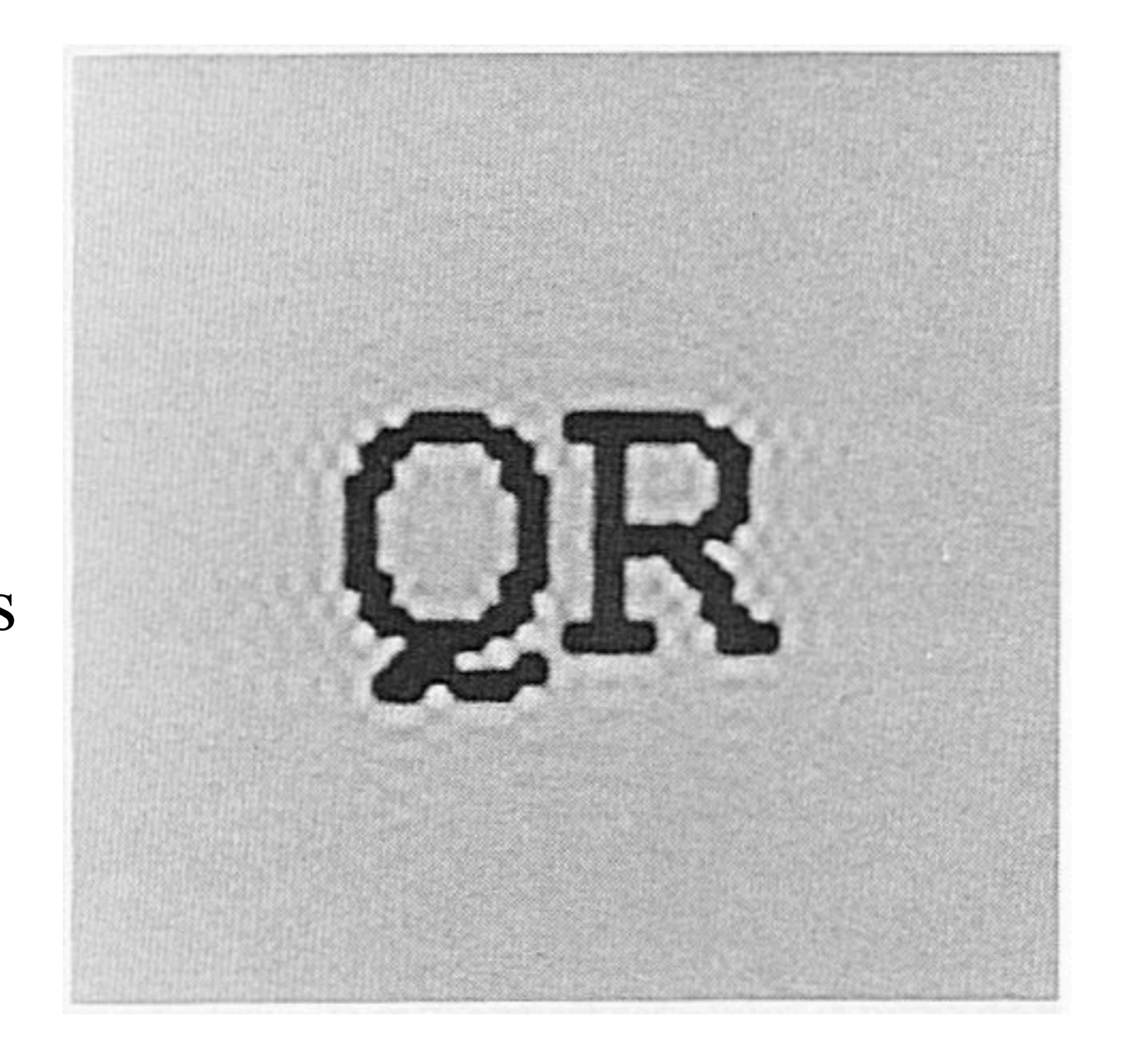

$$
I_j = \int_{\text{screen}} f(x - x_j, y - y_j) L(x, y) dx dy
$$

• This only makes sense if filter *f* integrates to 1. *Why?*

$$
I_j = \int_{\text{screen}} f(x - x_j, y - y_j) L(x, y) dx dy
$$

- This only makes sense if filter *f* integrates to 1. *Why?*
- Think of a constant radiance function  $L(x,y) = C$

$$
I_j = \int_{\text{screen}} f(x - x_j, y - y_j) L(x, y) dx dy
$$

- This only makes sense if filter *f* integrates to 1. *Why?*
- Think of a constant radiance function  $L(x,y) = C$ 
	- –If *f* integrates to something else than 1, the pixel value will be different from *C* – clearly nonsensical
- So, need to ensure z<br>Z  $f(x, y) dx dy = 1$

• **Important: we do not normalize filters analytically**, but do it numerically instead:

$$
I_j = \frac{\int_{\text{screen}} f(x - x_j, y - y_j) L(x, y) dx dy}{\int_{\text{screen}} f(x - x_j, y - y_j) dx dy}
$$

• Intuitive: when we evaluate the above using MC, we sum the "filter weights" from each sample and divide by the sum in the end

–Note that 1/N cancels out as it's both above and below

Aalto CS-E5520 Spring 2024 – Lehtinen • Why do we do this?

• **Important: we do not normalize filters analytically**, but do it numerically instead:

$$
I_j = \frac{\int_{\text{screen}} f(x - x_j, y - y_j) L(x, y) dx dy}{\int_{\text{screen}} f(x - x_j, y - y_j) dx dy}
$$

- Why do we do this?
- Again, think of a constant radiance  $L = C$ 
	- –What happens if you use different random numbers for MC approximation of the nominator and denominator?

#### Down to Business: Ambient Occlusion

- What if each value of the original image is an integral?
- In assignment 1 you compute, for each primary hit *P*,

$$
\int_{\Omega} V(P,\omega) \cos \theta \, \mathrm{d} \omega
$$

#### using Monte Carlo integration

–*V* is the *visibility function* that is 1 if the ray of a certain length is unblocked, 0 if it is blocked

#### Let's Combine Pixel Filter with AO

• Each pixel value given by

$$
I_j = \int_{\text{screen}} f(x - x_j, y - y_j) \left( \int_{\Omega} V(P(x, y), \omega) \cos \theta \, d\omega \right) dx dy
$$

- (Normalization not shown)
- Two nested 2D integrals
	- –Outer one over the screen (2D)
	- –Inner one over the hemisphere at the point *P* hit by ray through image coordinates (*x*, *y*)
		- Again, 2D (hemisphere)

### Outer Integral

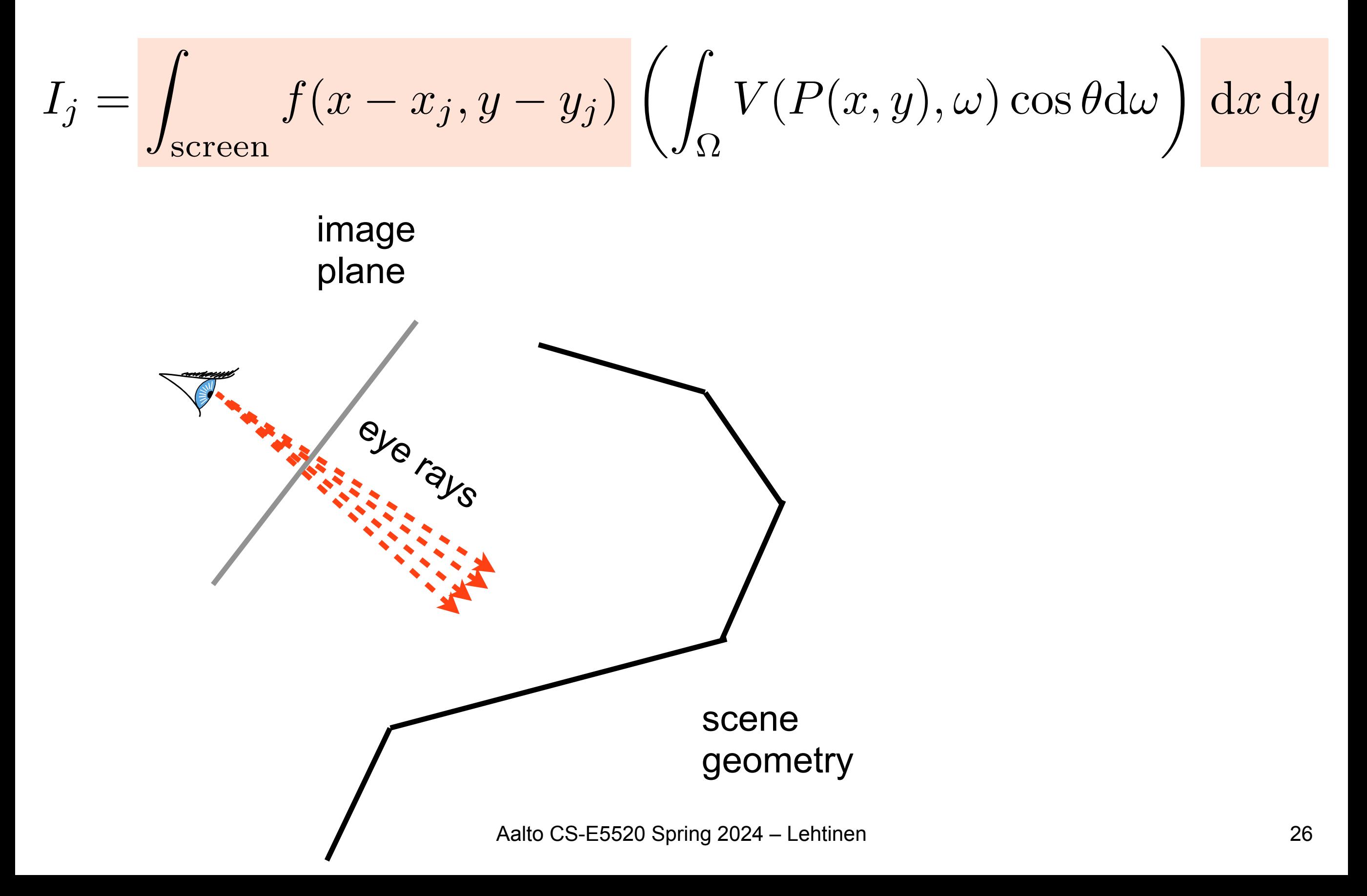

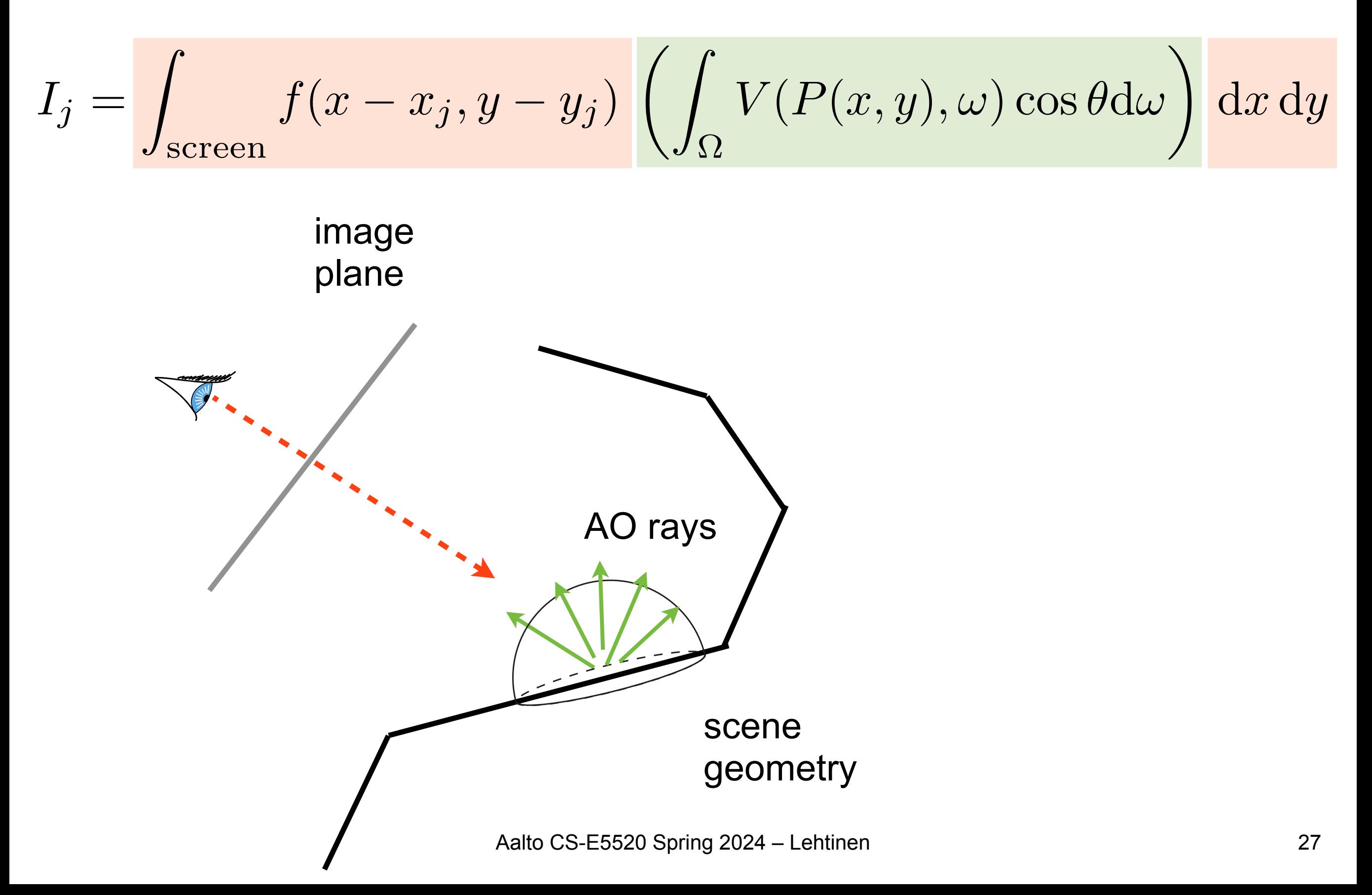

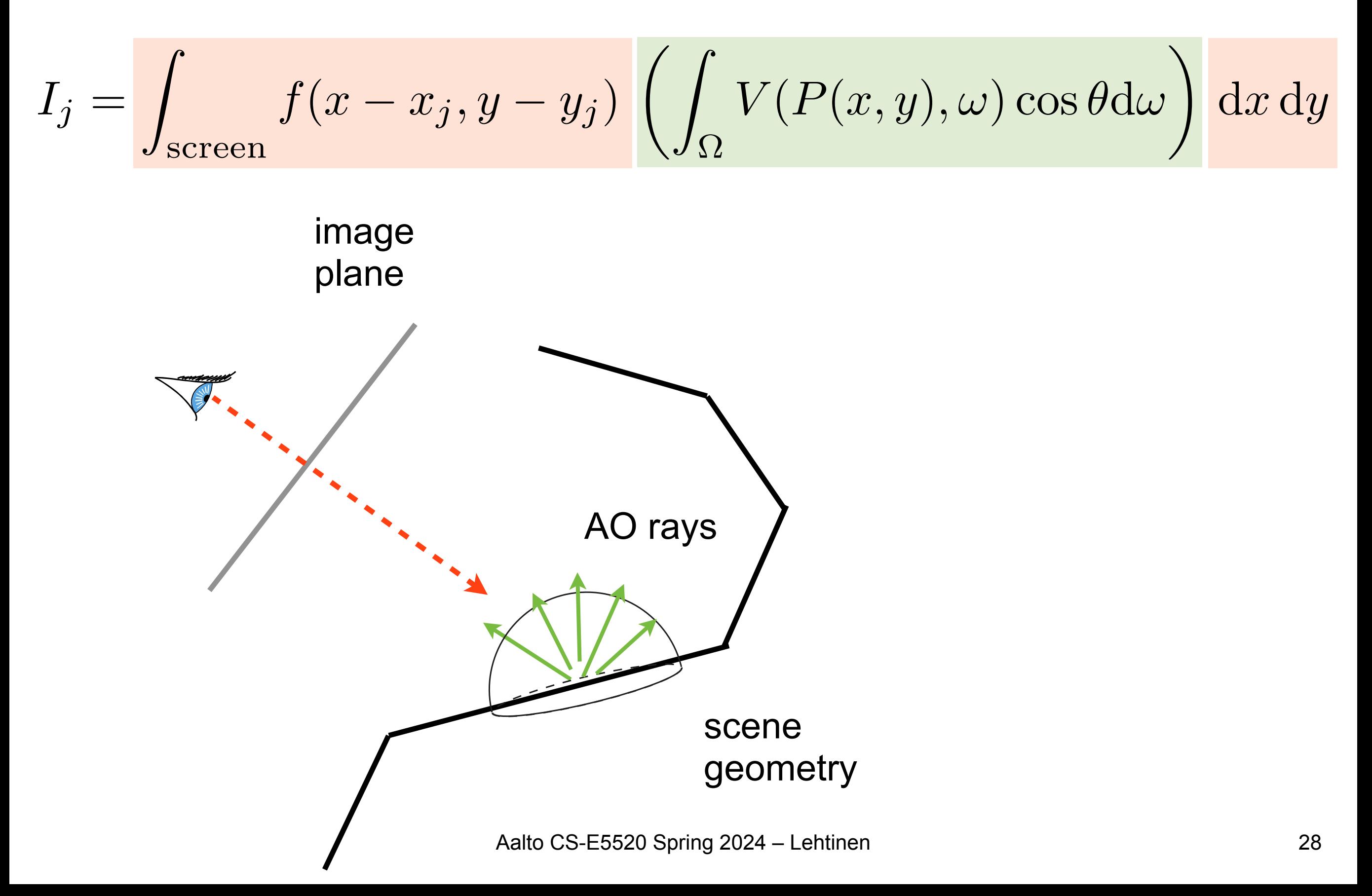

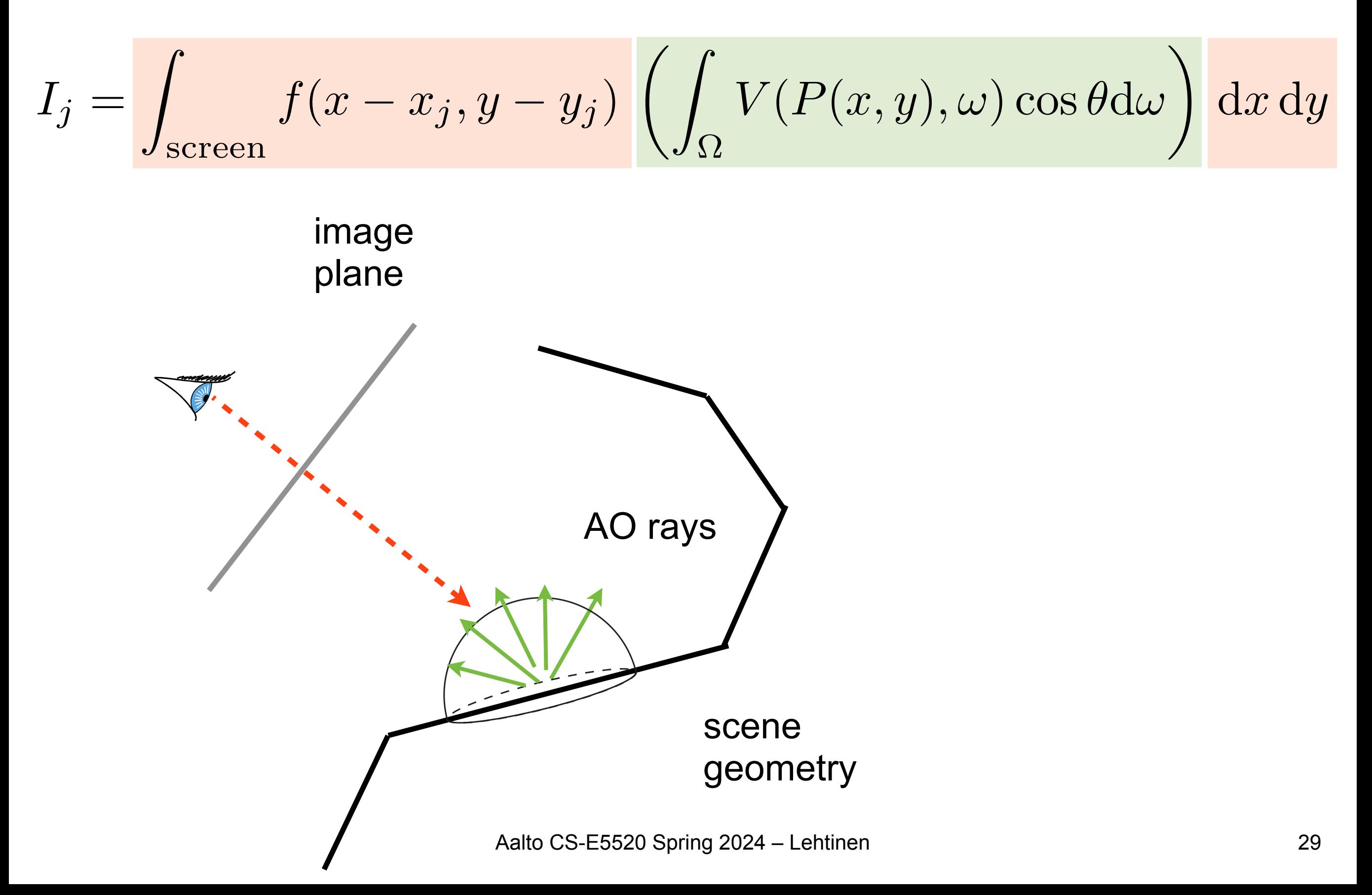

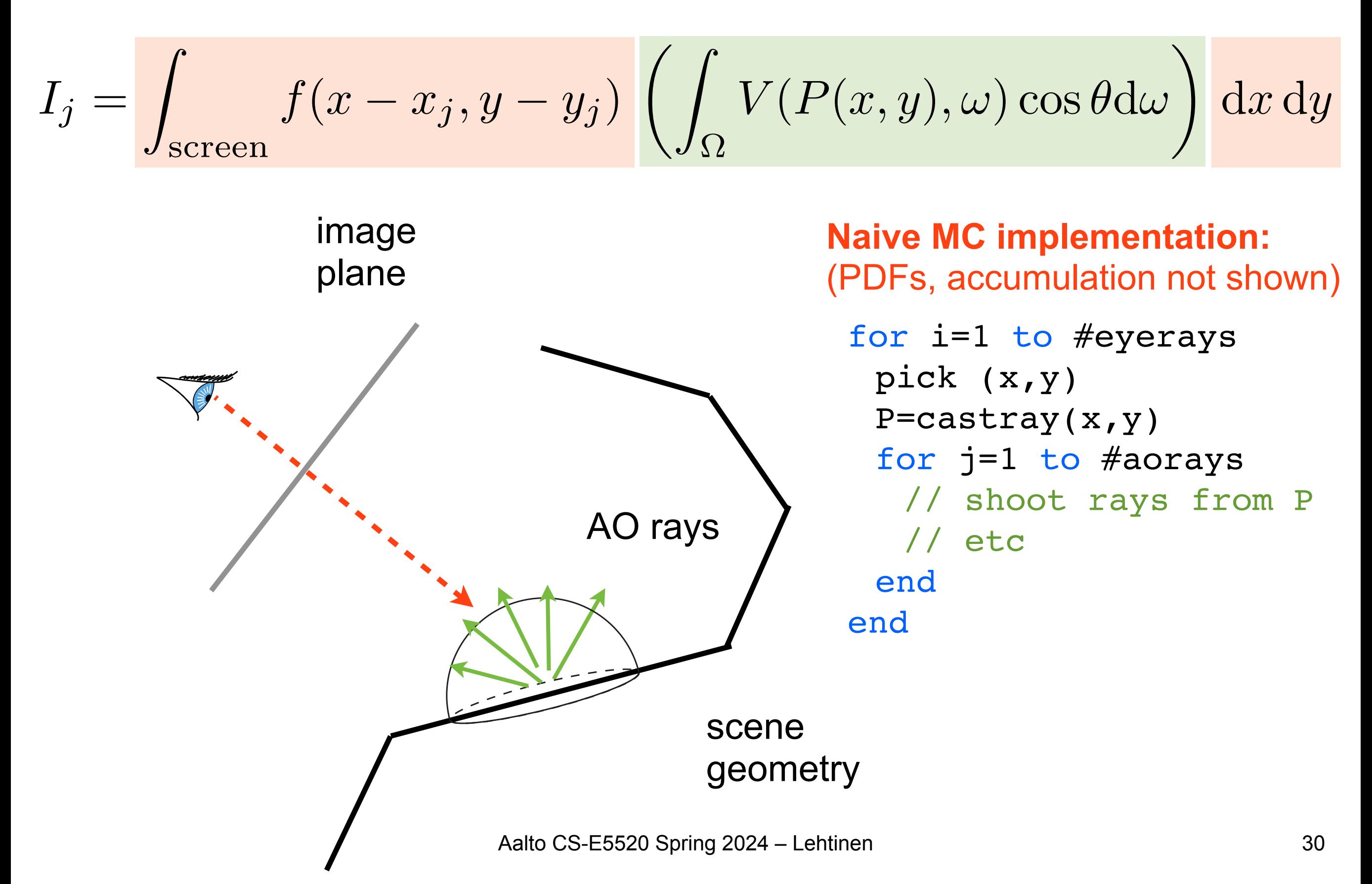

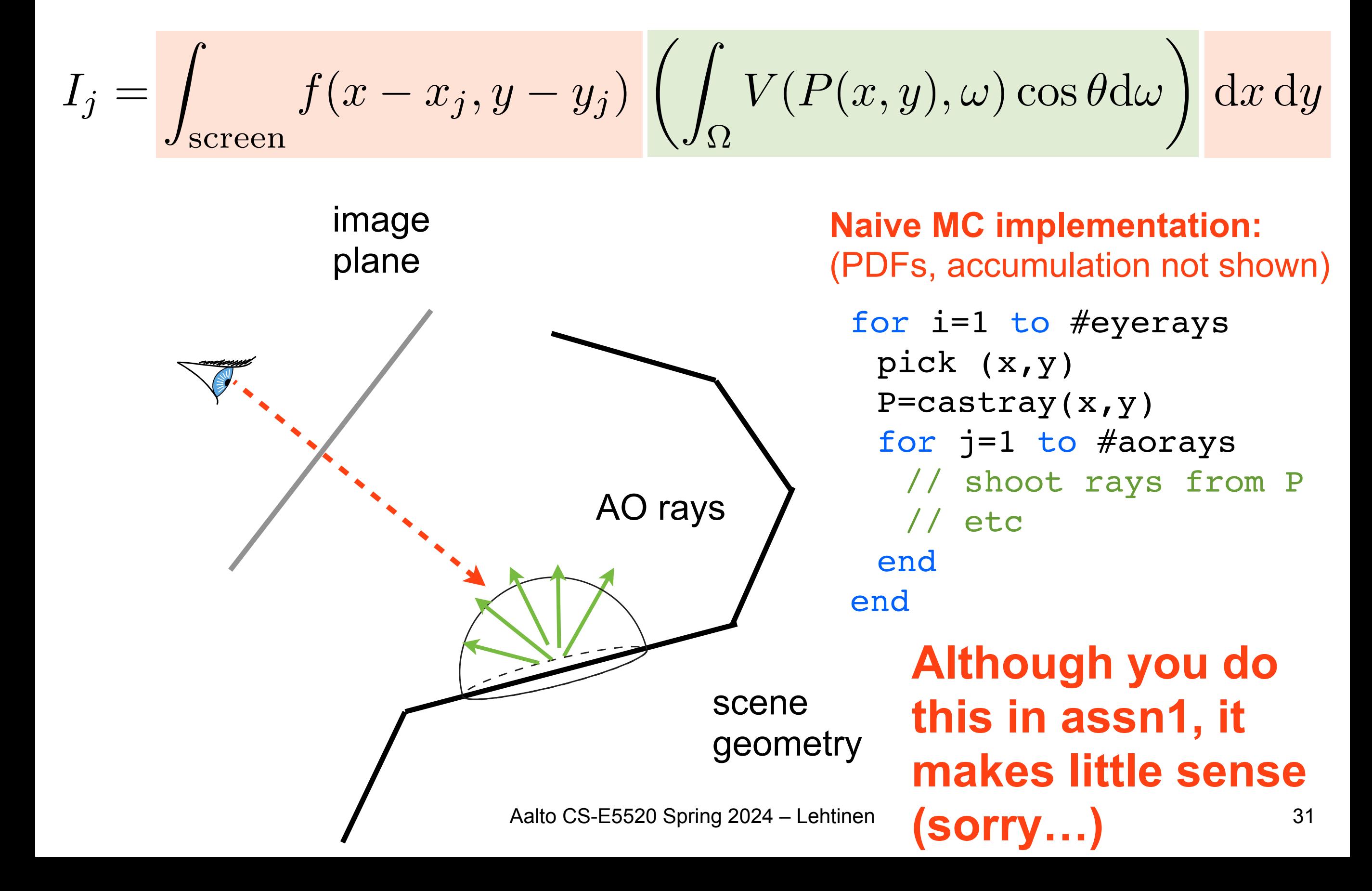

#### Problems

- Difficult to control number of rays cast in the pixel –You have two knobs to tweak (#eyerays, #aorays)
- What if we had even further integrals...?

#### Recap: Rendering Equation

$$
L(x \to \mathbf{v}) = \int_{\Omega} L(x \leftarrow 1) f_r(x, 1 \to \mathbf{v}) \cos \theta \, \mathrm{d}1
$$

$$
+ E(x \to \mathbf{v})
$$

**to know incoming radiance, must know outgoing radiance elsewhere => recursion!**

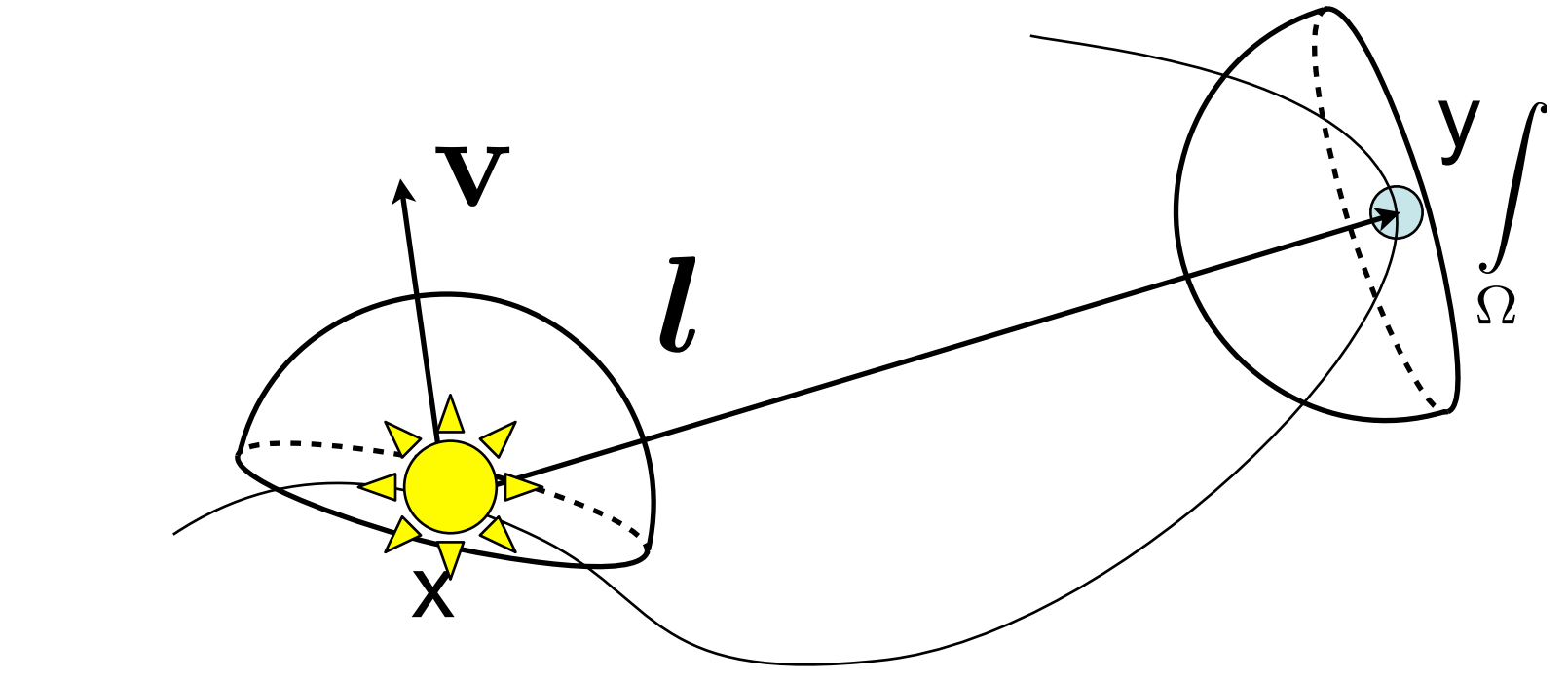

- Cast a ray from the eye through each pixel
- Cast N random rays from the hit point to evaluate hemispherical integral using random sampling

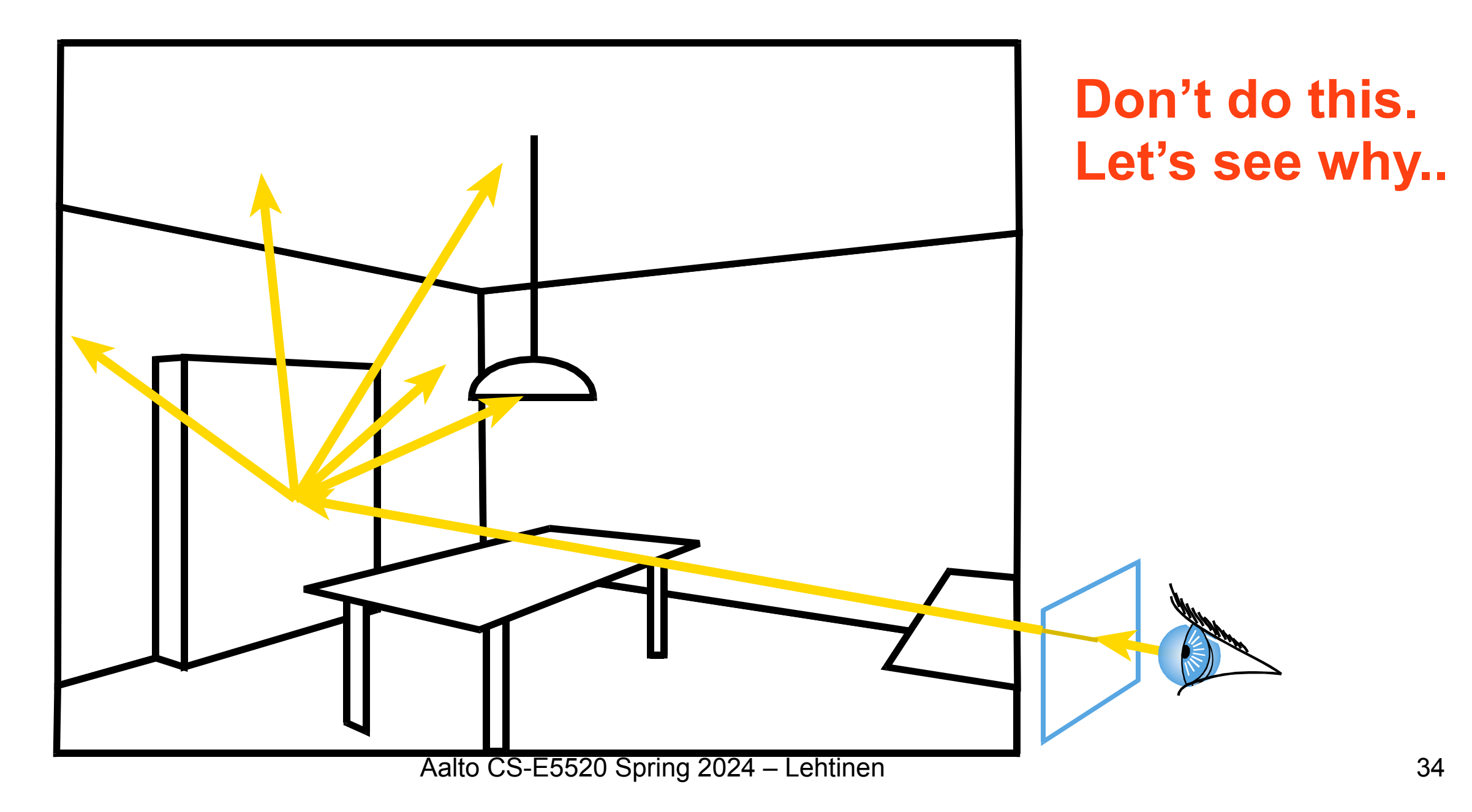

- Cast a ray from the eye through each pixel
- Cast N random rays from the visible point
- Recurse

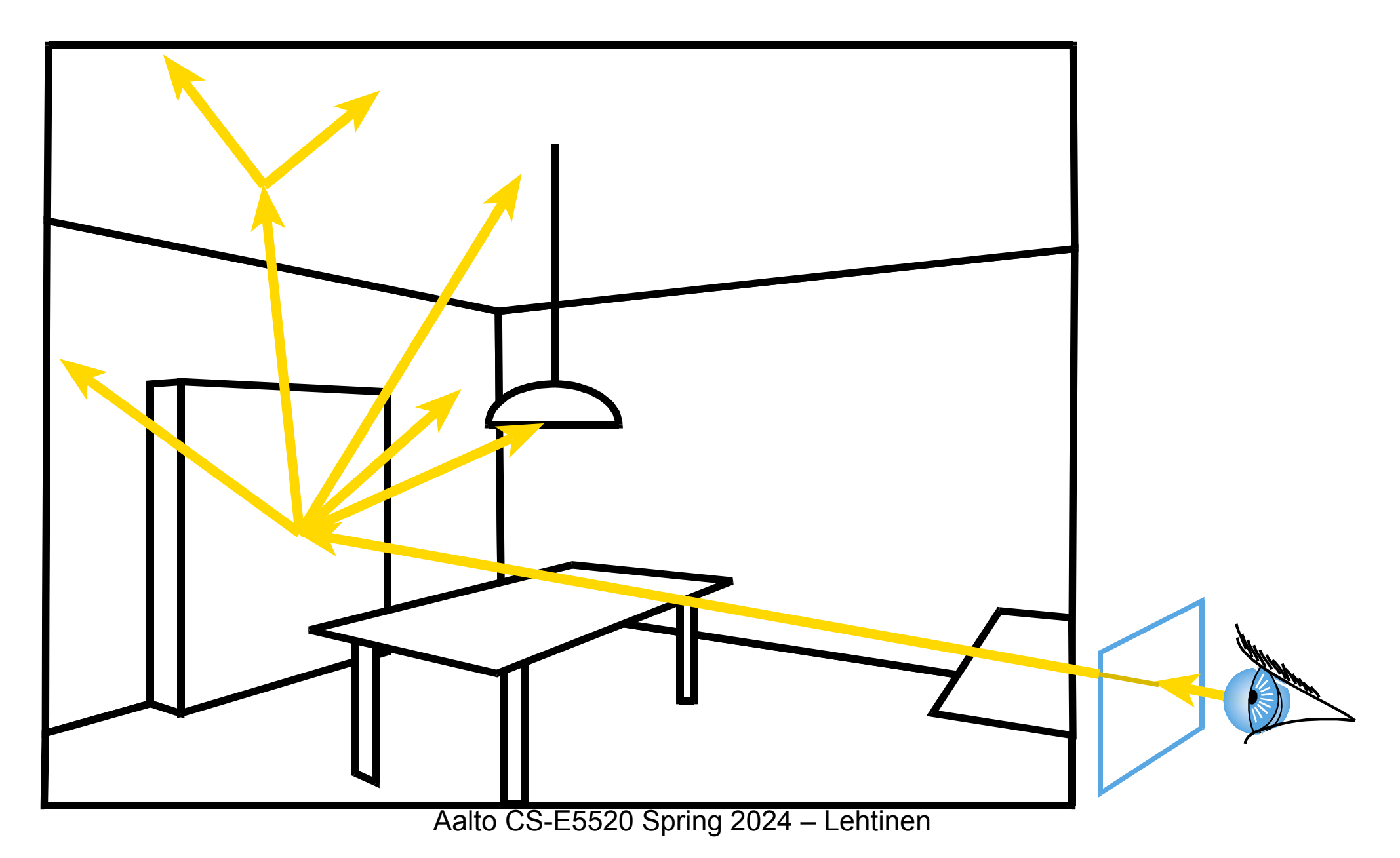

- Cast a ray from the eye through each pixel
- Cast N random rays from the visible point
- Recurse

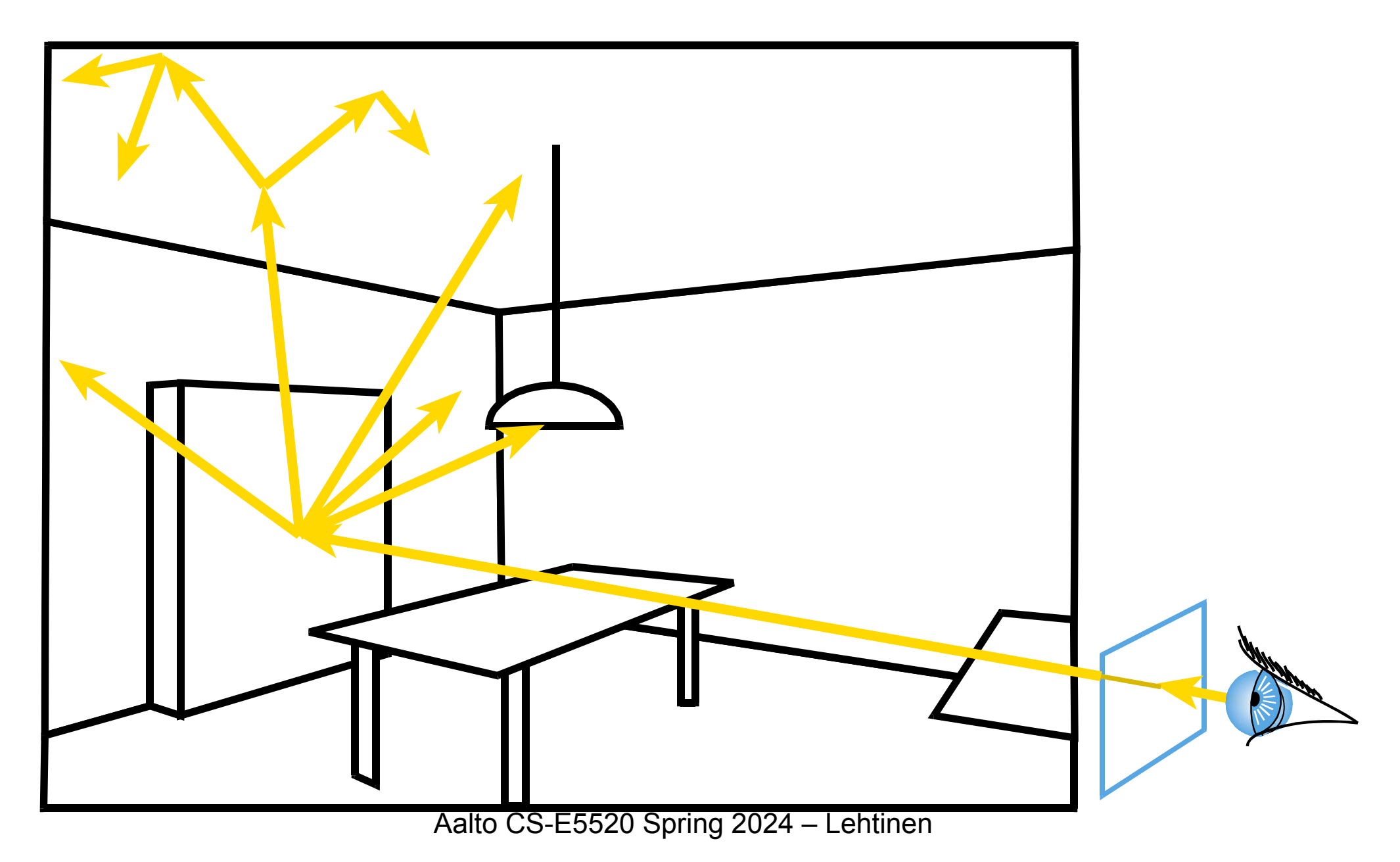

- Cast a ray from the eye through each pixel
- Cast N random rays from the visible point
- 

• Recurse **What's the problem?**

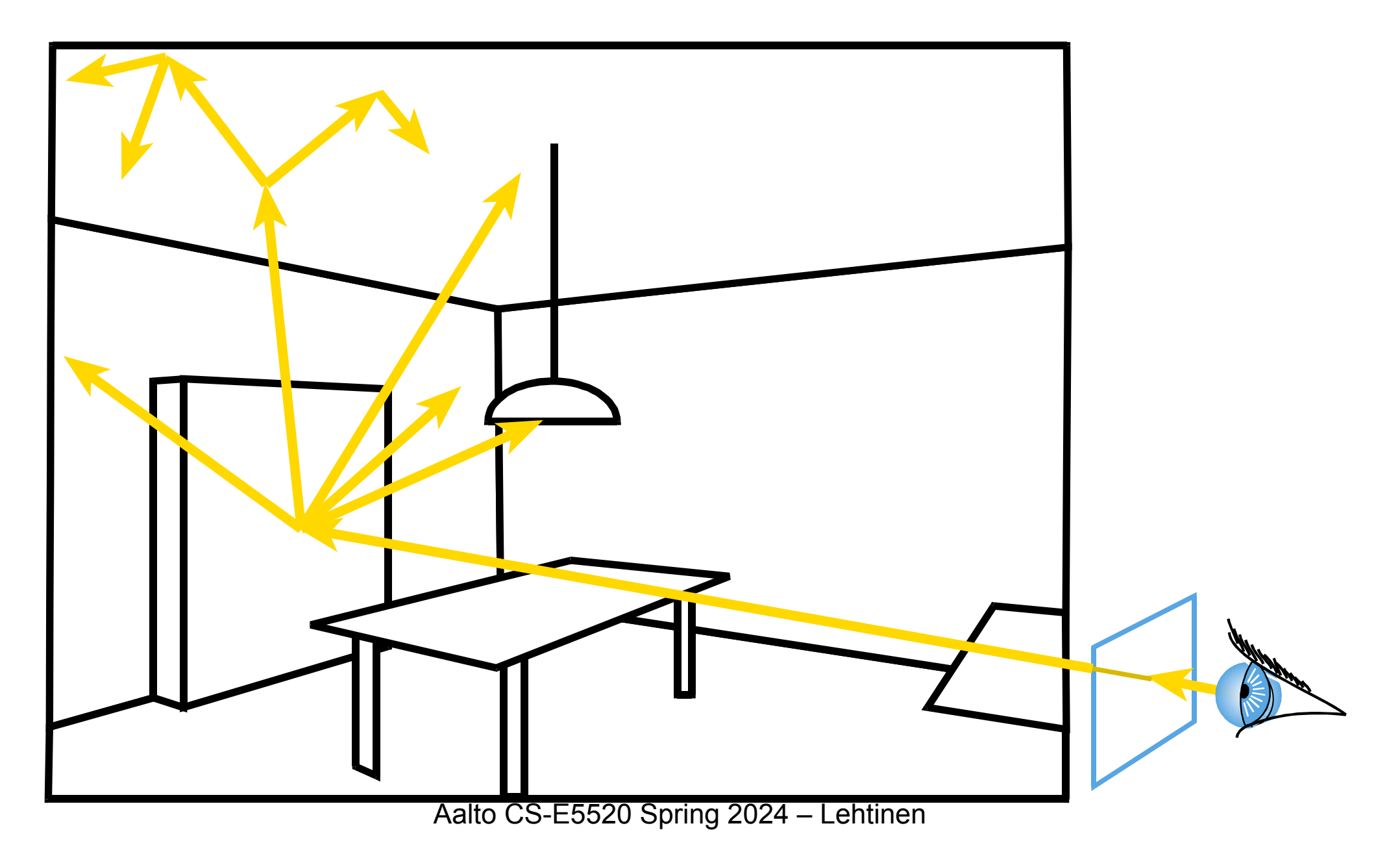

- Cast a ray from the eye through each pixel
- Cast N random rays from the visible point
- 

• Recurse **Combinatorial explosion!**

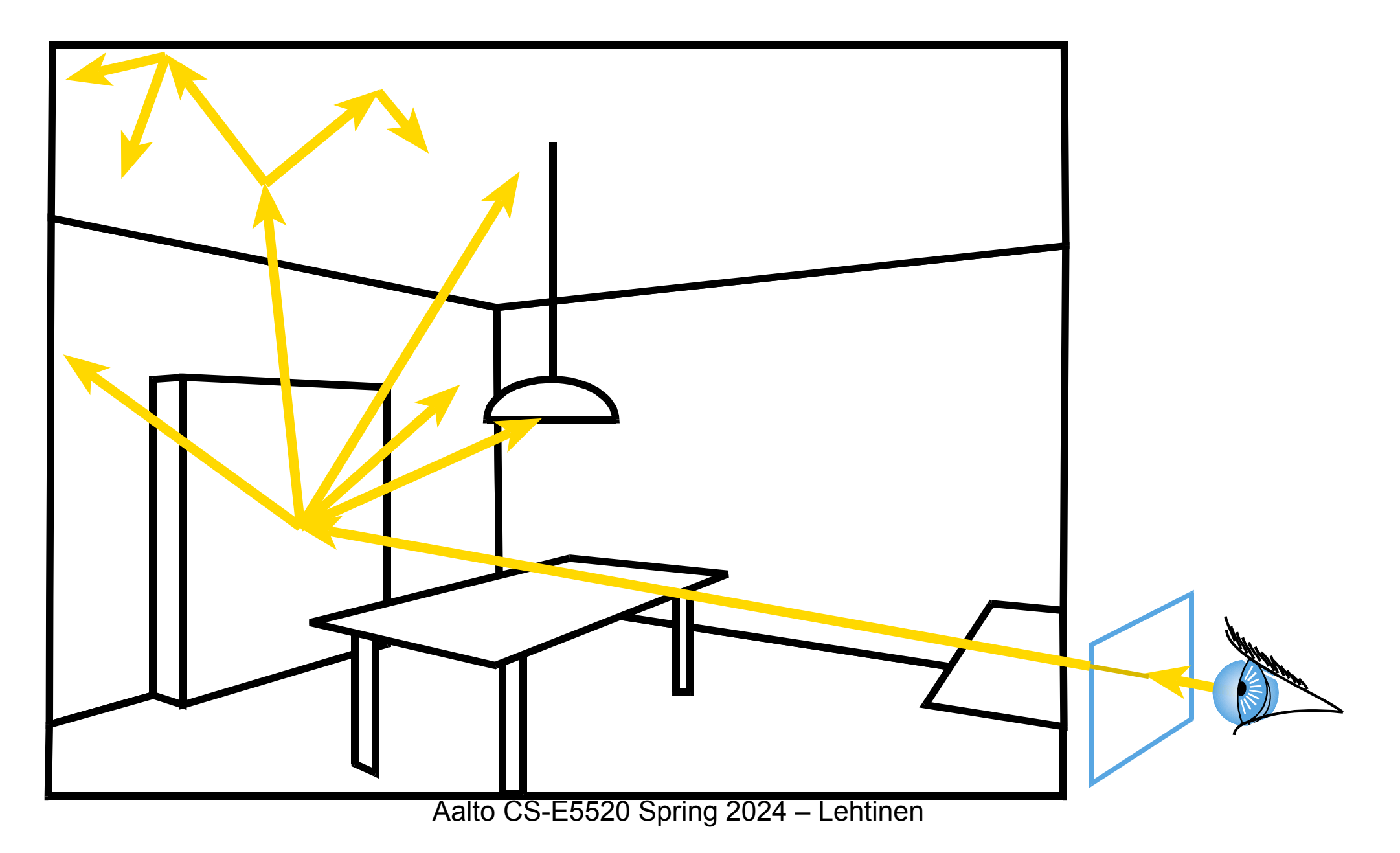

### Combinatorial Explosion, Example

- Sample indirect illumination with, say, 100 rays
- Each ray results in *N* more rays.. grows exponentially
- For  $N=100$ 
	- $-1$  eye ray
	- –100 indirect rays at primary hit
	- –10 000 indirect rays at the secondary hits
	- –1 000 000 at the tertiary hits
	- –You get the picture

#### Back to AO: Better Way

• Rather than 2D x 2D, one integral over 4D domain:

$$
I_j = \int_{\text{screen} \times \Omega} g(x, y, \omega) \, dx \, dy \, d\omega
$$

with integrand

 $g(x, y, \omega) = f(x - x_j, y - y_j) V(P(x, y), \omega) \cos \theta$ 

#### Back to AO: Better Way

• Rather than 2D x 2D, one integral over 4D domain:

$$
I_j = \int_{\text{screen} \times \Omega} g(x, y, \omega) \, dx \, dy \, d\omega
$$

with integrand

$$
g(x, y, \omega) = f(x - x_j, y - y_j) V(P(x, y), \omega) \cos \theta
$$

• This is strictly equivalent; just another point of view *–Think of 1D vs. 2D integrals*

#### Nested 1D + 1D, naive

 $\int$  $f(x,y)$ d $y$ ◆ d*x*

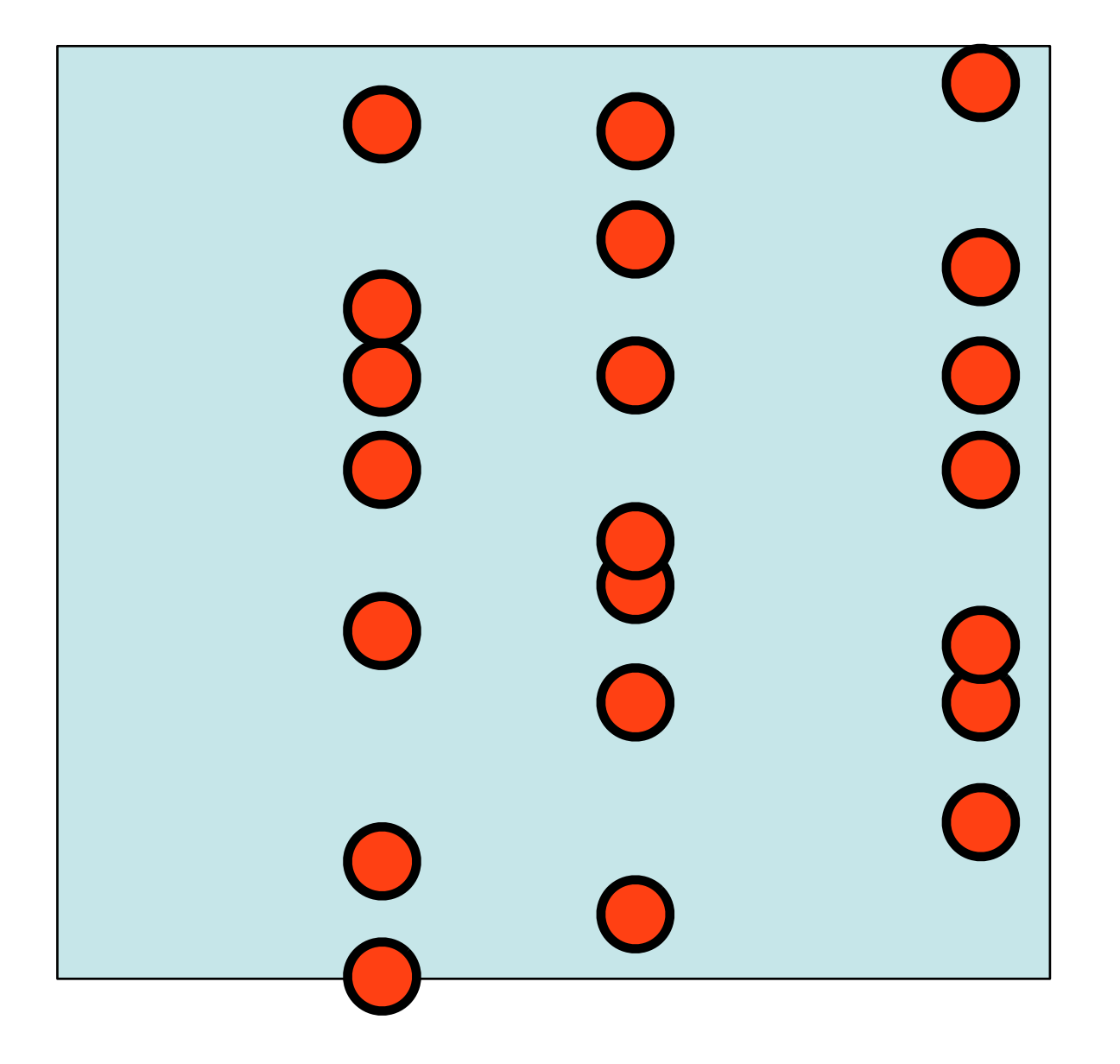

First pick x, then pick a bunch of ys

Repeat

#### Nested 1D + 1D, treat as 2D

$$
\int \left( \int f(x, y) dy \right) dx = \int \int f(x, y) dx dy
$$

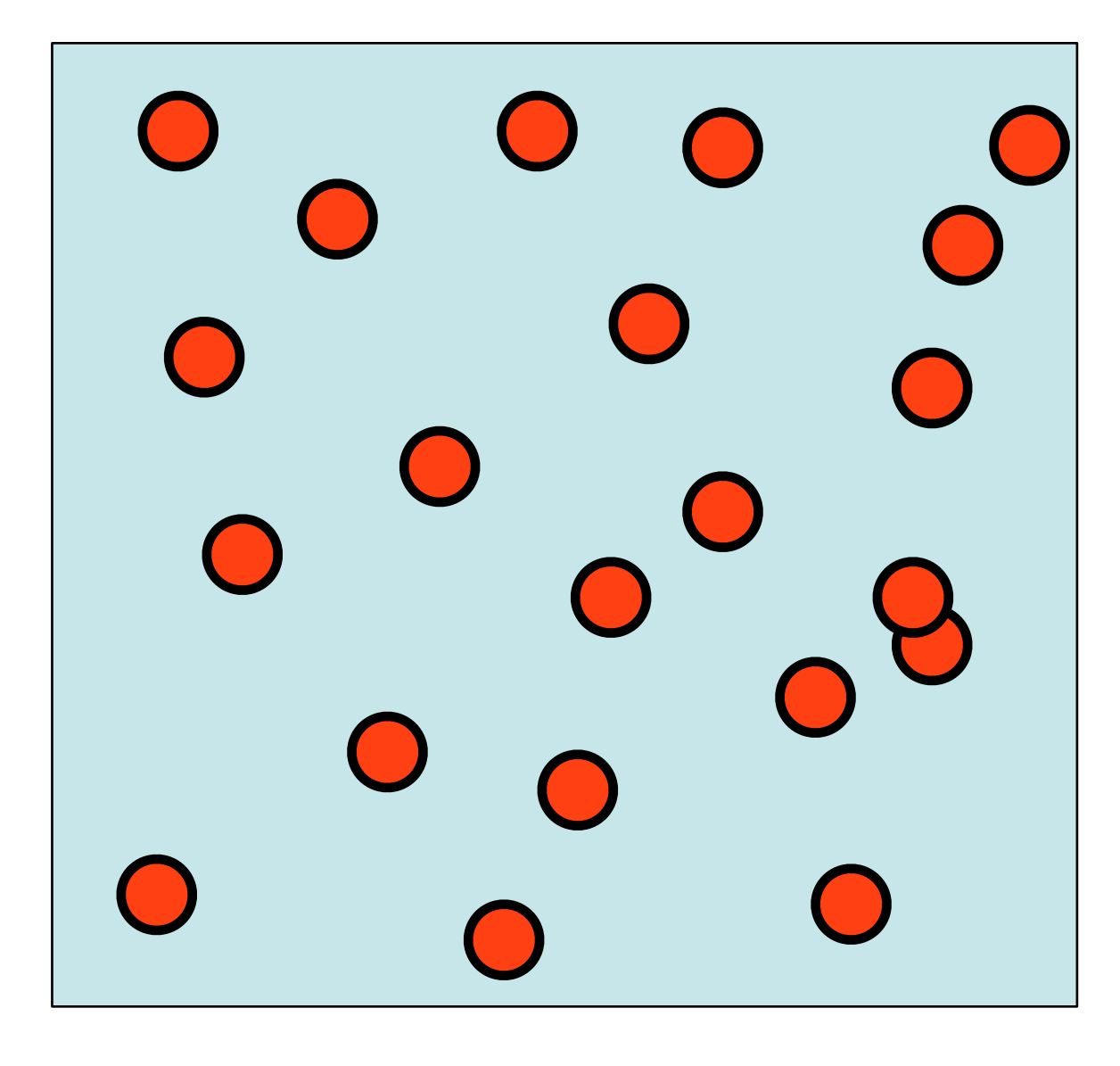

Draw 2D samples (x,y) from 2D pdf

#### Visually: One sample is Two Rays  $I_j =$ z<br>Zanada<br>Zanada  $\mathrm{screen}\times\Omega$  $g(x,y,\omega)\,\mathrm{d}x\,\mathrm{d}y\,\mathrm{d}\omega$

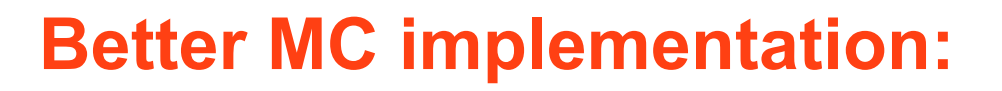

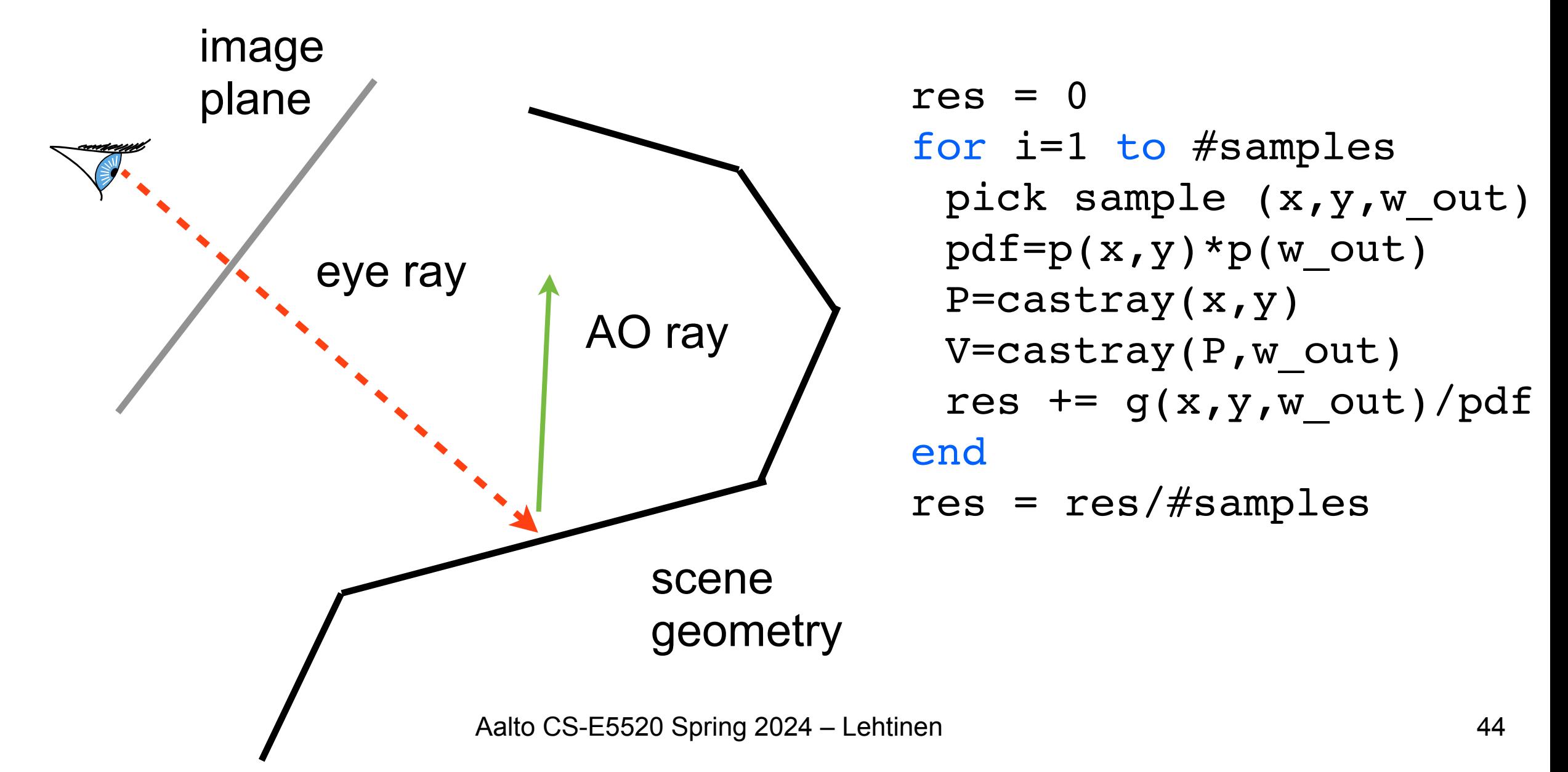

#### Visually: One sample is Two Rays  $I_j =$ z<br>Zanada<br>Zanada  $\mathrm{screen}\times\Omega$  $g(x,y,\omega)\,\mathrm{d}x\,\mathrm{d}y\,\mathrm{d}\omega$

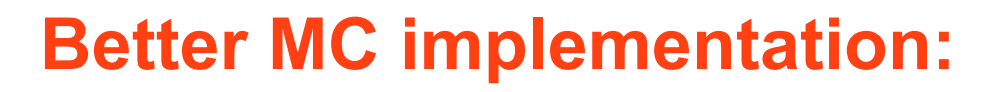

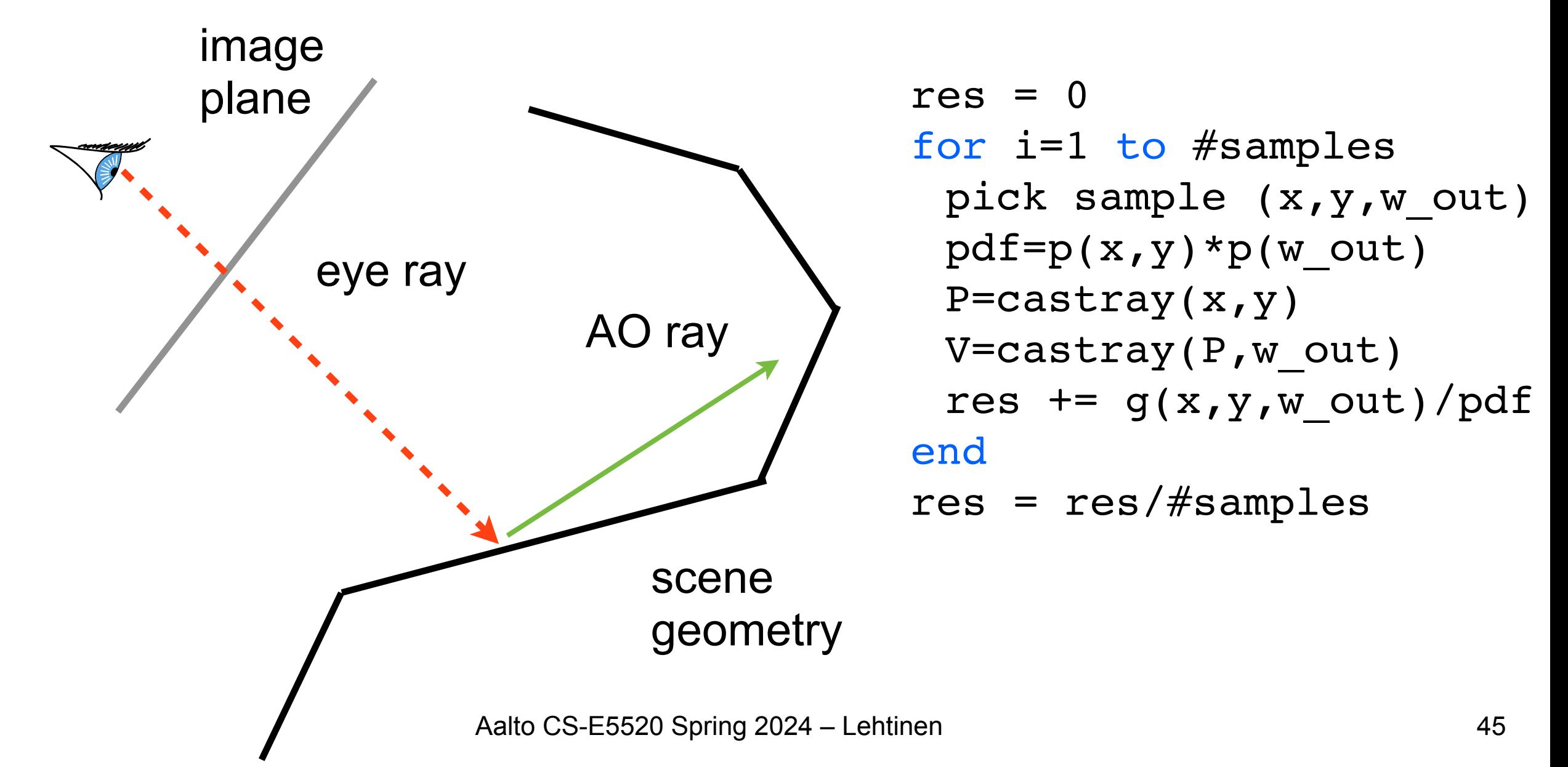

#### Implementation Details

• Naturally, if your pixel filters overlap, you use the same samples for updating all the pixels with nonzero filter responses

```
res[k] = res[k]/weight[k]\boldsymbol{J}res[k] = weight[k] = 0 for all pixels k
for each pixel k 
 for i=1 to #samplesperpixel
  pick sample (x,y,omega) // e.g. 4D Sobol'
  pdf=p(x,y)*p(\text{omega}) // usually p(x,y) == 1P=castray(x,y) \frac{1}{\sqrt{2}} // find primary hit
  V=castray(P,omega).length()>D // evaluate AO shadow term
   for each pixel j where f_j(x,y) is nonzero
    res[j] += f j(x,y)*cos(theta)*V/pdfweight[j] += f j(x,y)/p(x,y)end
 end
end
f(x,y) = f(x-x_j, y-y_j)<br>res[k] = res[k]/weight[k] f_j(x,y) = f(x-x_j, y-y_j)Filter of jth pixel
```
#### Monte Carlo Path Tracing

- Trace only one secondary ray per recursion –Otherwise number of rays explodes!
- But send many primary rays per pixel (antialiasing)

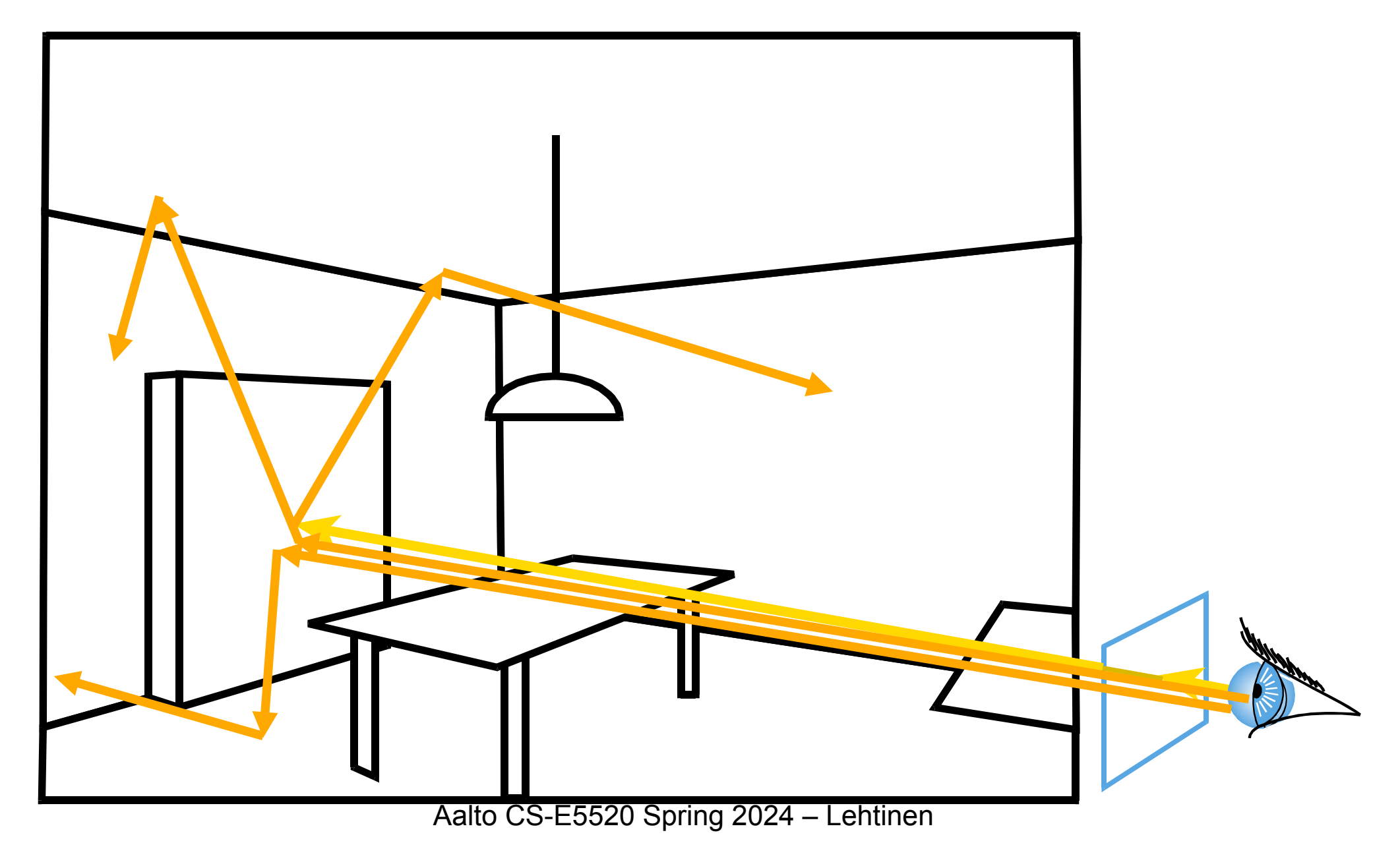

#### Monte Carlo Path Tracing

- Trace only one secondary ray per recursion –Otherwise number of rays explodes!
- But send many primary rays per pixel (antialiasing)

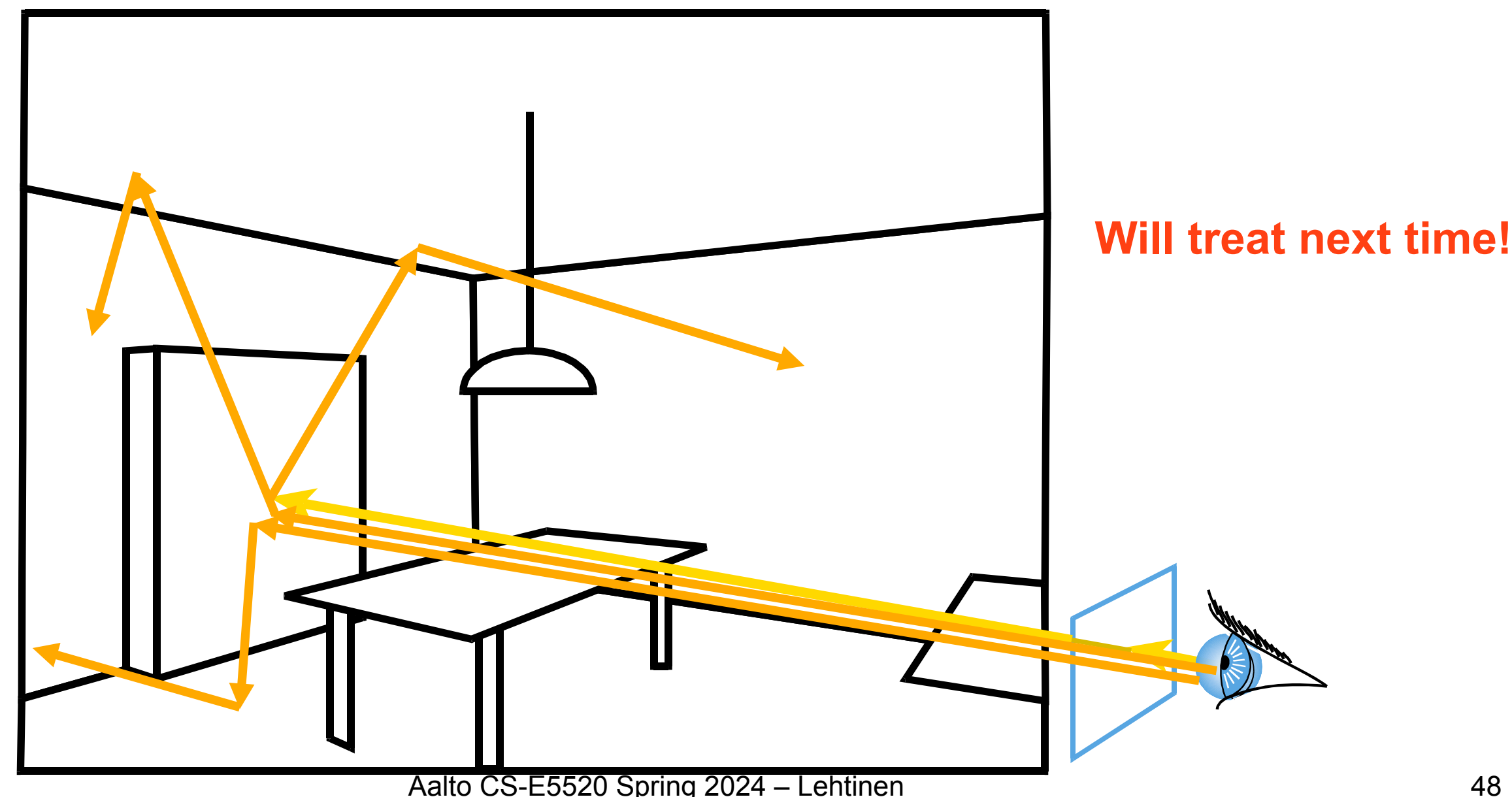